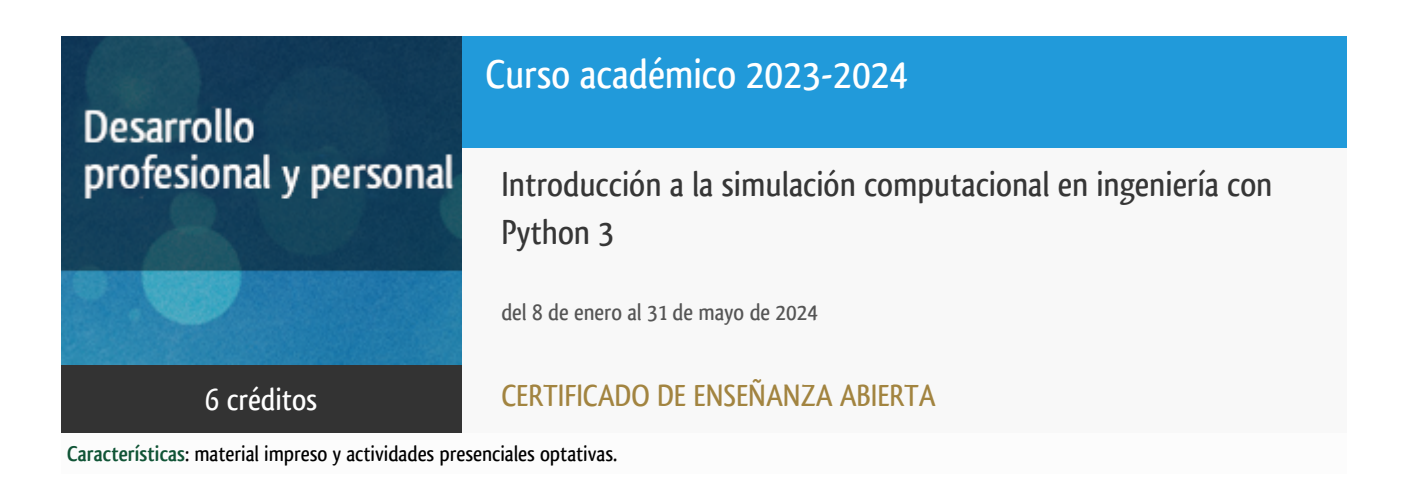

Departamento Ingeniería Energética

E.t.s. de Ingenieros Industriales

# PROGRAMA DE DESARROLLO PROFESIONAL Y PERSONAL Curso 2023/2024

El Programa de Desarrollo Profesional y Personal acoge cursos que dan derecho a la obtención de un Título Propio por la UNED. Cada curso se impartirá en una de las siguientes categorías: Experto/a Profesional, Enseñanza Abierta, Actualización Profesional y atienden una demanda de formación en respuesta a las necesidades e intereses del mundo del trabajo. Sus cursos estarán promovidos por la UNED o entidades sociales y económicas que busquen el apoyo académico de la Universidad para la mejor calidad de sus acciones de formación y promoción de sus colectivos laborales y profesionales.

Requisitos de acceso: no hay requisitos mínimos de acceso, salvo los específicos de cada curso establecidos por su director.

## Destinatarios

El curso va dirigido principalmente alumnos de grado y máster en carreras de ingeniería y ciencias.

## 1. Objetivos

En la actualidad gran parte de las herramientas computacionales que se usan en la simulación de procesos físicos y el tratamiento de datos dentro del mundo de la ingeniería han desarrollado APIs de Python que permiten personalizar su uso y extender sus capacidades. El curso se centrará en el uso de librerías de cálculo numérico como Numpy y Scipy y de visualización de resultados como VTK y matplotlib cuyo uso está muy extendido para las aplicaciones de ingeniería.

## 2. Contenidos

- 1. Introducción al curso:
	- 1.1. Introducción a la simulación computacional en ingeniería.
	- 1.2. Tendencias actuales.
- 2. Conceptos básicos del lenguaje Python:
	- 2.1. Operadores de control.
	- 2.2. Funciones y módulos.
	- 2.3. Objetos y clases.
	- $02.4.$  I/O
- 3. Uso de librerías para la simulación computacional:
	- 3.1. Introducción a numpy.
	- 3.2. Arrays y variables.
	- 3.3. Definición de funciones.
	- 3.4. Introducción a scipy.
	- 3.5. Extensión de capacidades via wraping.
- 4. Visualización de datos científicos:
	- 4.1. Extracción de datos. Tipos de datos y gráficas.
	- 4.2. Generación de graficas 1D e histogramas con matplotlib y gnuplot.
	- 4.3. Generación de gráficas 2D y 3D con la librería VTK y Paraview.
	- 4.4. Datos con dependencia temporal. Generación de videos.

### 3. Metodología y actividades

La metodología de enseñanza es a distancia por medio de la plataforma virtual ALF. En esta plataforma el alumno tendrá acceso a la guía docente y al material del curso. Además, en el curso se habilitarán foros tanto para interacción entre los alumnos matriculados como para la interacción alumno-profesor. También estará disponible la tutorización presencial, vía telefónica o videoconferencia entre el alumno y el profesor en caso de ser necesario.

Se dará la opción de asistir a clases prácticas de forma presencial o vía videoconferencia (teams principalmente) que serán grabadas por si algún alumno no pudiera asistir.

El material proporcionado en el curso será suficiente para su seguimiento aunque, dada la naturaleza del mismo, se enseñará al alumno a moverse por las principales referencias de internet de las herramientas utilizadas. Este aspecto forma parte de las capacidades que el alumno adquirirá durante el desarrollo del curso.

Por último resaltar que la formación impartida tiene un carácter práctico. Es decir, el objetivo es que los alumnos asimilen los conceptos por medio de aplicaciones prácticas que realizarán de forma autónoma con el apoyo del equipo docente.

#### 4. Nivel del curso

Iniciación y Medio

### 5. Duración y dedicación

Duración: del lunes 8 de enero al viernes 31 de mayo de 2024.

Dedicación: 150 horas.

## 6. Equipo docente

#### Codirectores

Codirector - UNED

CATALAN PEREZ, JUAN PABLO

Codirector - UNED

SAUVAN -, PATRICK

#### Colaboradores UNED

Colaborador - UNED

ALGUACIL OREJUDO, JAVIER

Colaborador - UNED

OGANDO SERRANO, FRANCISCO M.

### 7. Material didáctico para el seguimiento del curso

#### 7.1 Material disponible en la plataforma virtual

El material del curso va a consistir en apuntes proporcionados por el equipo docente donde se tratan los contenidos de la asignatura.

El índice de la asignatura está detallado en el apartado contenidos.

Para cada uno de los temas se impartirá una clase presencial de 3 horas de duración con conexión via teams o similar para aquellos alumnos que no puedan asistir. Esta clase será de carácter práctico donde se resolverán ejercicios similares a los que el alumno tendrá que resolver durante el curso y quedarán colgada en la plataforma.

Al final de cada tema habrá un ejercicio práctico para afianzar los conocimientos adquiridos. Al final del curso, se realizará un trabajo práctico tutorizado donde se abarque todo el ciclo de una simulación computacional.

La guía didáctica se pondrá a disposición de los alumnos.

El cronograma orientativo de la signatura es:

- 08/01/2024-19/01/2024: Tema 1 (2 horas)
- 22/01/2024-16/02/2024: Tema 2 (40 horas (32 teoría+8 práctica))
- 19/02/2024-15/03/2024: Tema 3 (40 horas (33 teoría+7 práctica))
- 18/03/2024-12/04/2024: Tema 4 (40 horas (33 teoría+7 práctica))
- 15/04/2024-31/05/2024: Trabajo final tutorizado. (28 horas)

#### 7.2 Otros Materiales

Se recomiendan los siguientes enlaces como referencias de los temas tratados en el curso:

- Python
- Numpy
- $\bullet$  Scipy
- Paraview

## 8. Atención al estudiante

El alumno podrá comunicarse con el equipo docente por medio de los siguientes canales:

- Foros de ALF.
- Llamando por teléfono al equipo docente en el horario de tutorías especificado.
- Por medio de la aplicación teams en el horario de tutorías especificado.
- De forma presencial en el horario de tutorías especificado o previa petición de cita.

El horario de tutorías de equipo docente será:

Juan Pablo Catalán

Martes y Jueves de 16 a 18 horas

Patrick Sauvan

Lunes de 10 a 14 horas

Francisco Ogando

Martes y Jueves de 16 a 18 horas

Javier Alguacil

Martes y Jueves de 16 a 18 horas

### 9. Criterios de evaluación y calificación

Corrección de ejercicios prácticos realizados por el alumno de forma autónoma.

Los ejercicios prácticos consistirán en un ejercicio por cada uno de los bloques de la asignatura (programación en Python, uso de librerías de cálculo numérico y visualización de datos) más un trabajo final donde se aplique lo aprendido en el curso donde se intentará tener en cuenta los intereses del alumno dentro de los contenidos del curso.

### 10. Precio del curso

Precio de matrícula: 180,00 €.

### 11. Descuentos

#### 11.1 Ayudas al estudio y descuentos

Se puede encontrar información general sobre ayudas al estudio y descuentos en [este enlace.](https://www.uned.es/universidad/inicio/estudios/formacion-permanente/ayudas-estudios.html)

Debe hacer la solicitud de matrícula marcando la opción correspondiente, y posteriormente enviar la documentación al correo: [ea@adm.uned.es.](mailto:ea@adm.uned.es)

### 12. Matriculación

Del 7 de septiembre al 12 de diciembre de 2023.

# 13. Responsable administrativo

Negociado de Enseñanza Abierta.